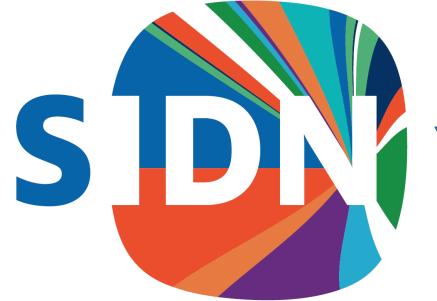

# Your world. Our domain.

#### ENTRADA: Background, Use-Cases and Project Ideas

2017-09-07 | SWITCH Security Tools Hackathon

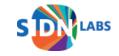

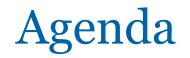

- Technical Background of ENTRADA
- Use Cases
- Ideas for the Hackathon

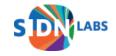

#### **ENTRADA** Architecture

#### Main components

- Data sources
- Platform
- Applications and services
- Privacy framework

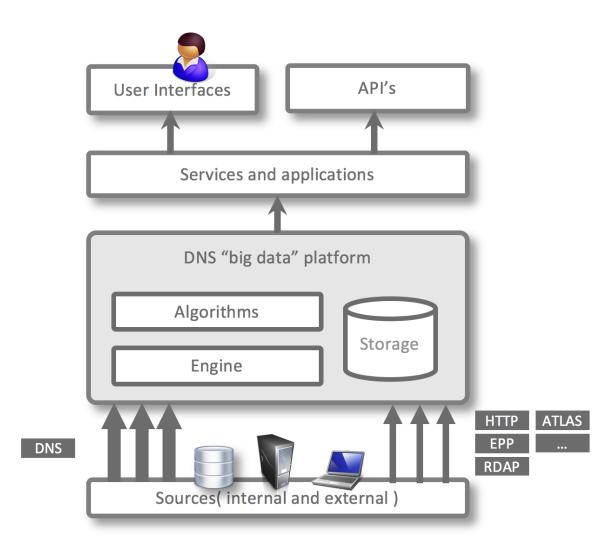

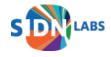

## SQL on Hadoop

Best fit for our requirements

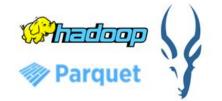

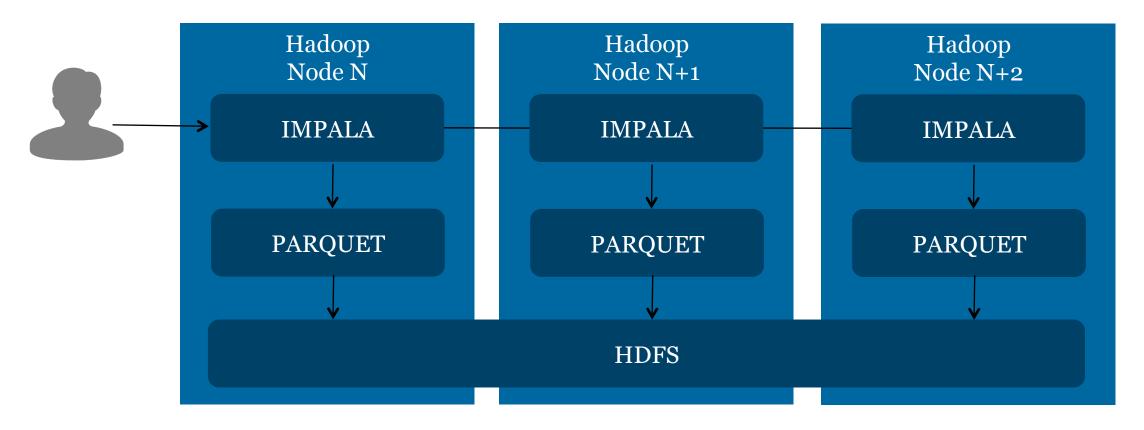

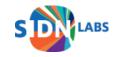

#### Impala

#### **Data formats**

#### Interfaces

- Text
- Hadoop formats
- Apache Avro
- Apache Parquet

- Web-based GUI
- Command line (impala-shell)
- Python (Impyla)
- JDBC

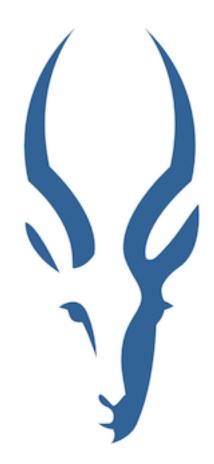

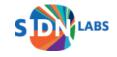

### **Apache Parquet**

- Why not just use the PCAP files?
  - Reading (compressed) PCAP data is just too slow
  - Analytical engines cannot read PCAP files

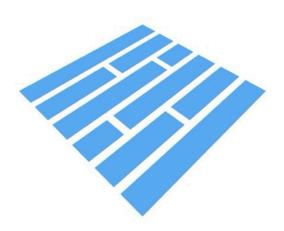

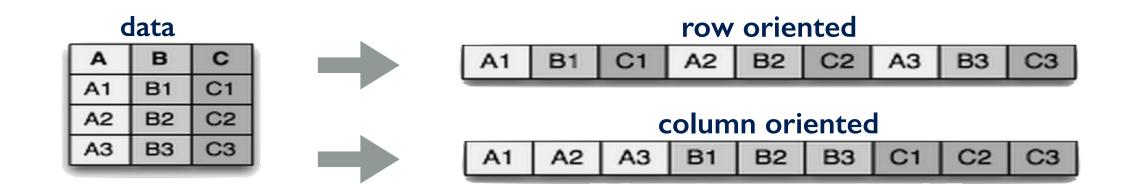

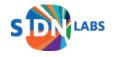

#### HDFS

- Distributed file system for storing large volumes of data
- High availability through replication of data blocks
- Scalable to hundreds of PB's and thousands of servers

#### **HDFS** Data Distribution

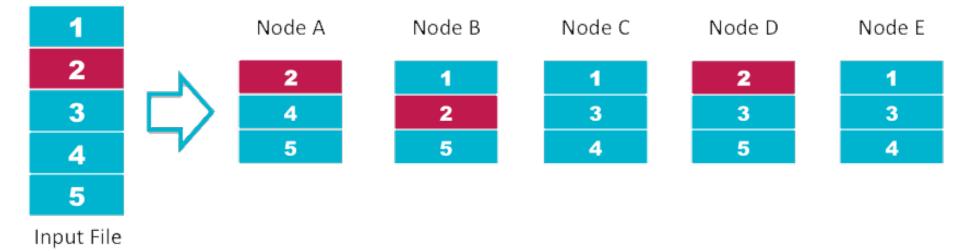

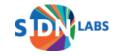

**Cluster Design** 

nano sized

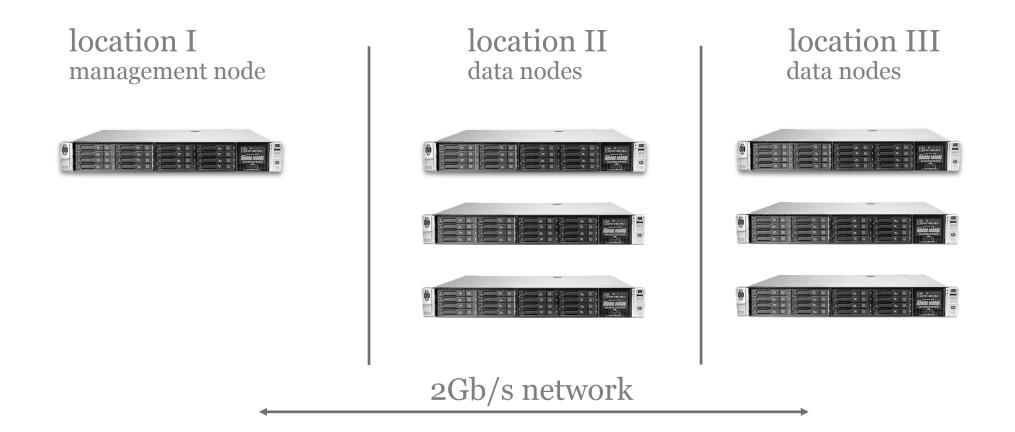

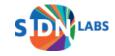

#### Workflow

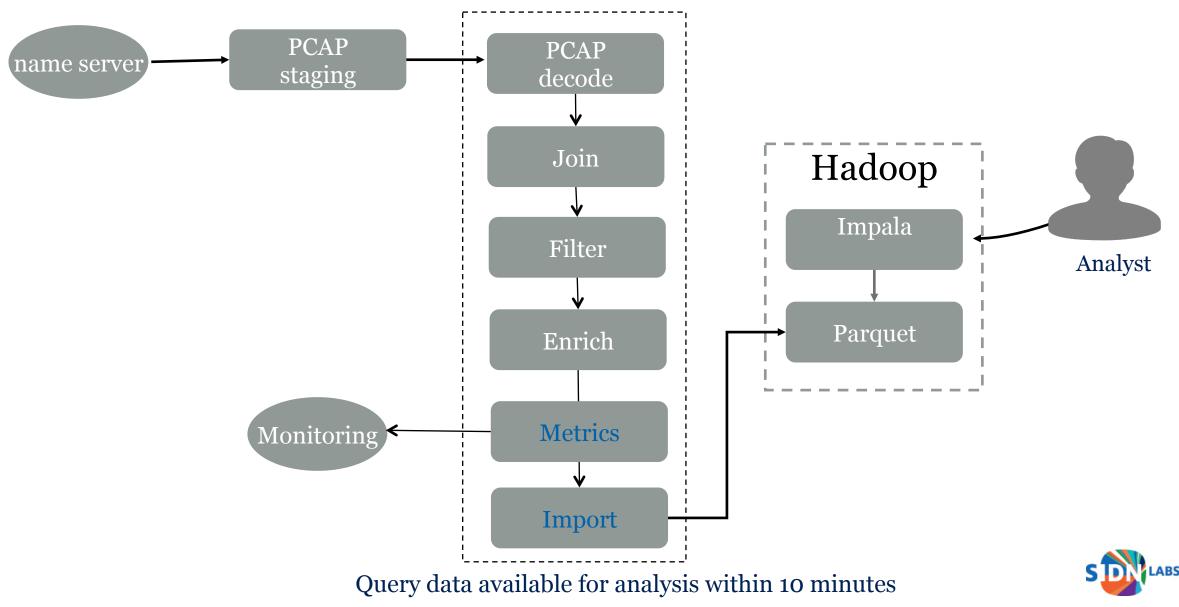

- nDEWS: Detection of new malicious domain names
  - checks for every new domain name:
    - number of queries, unique sources, unique ASes, unique countries
    - uses k-means (k=2) clustering to split domains

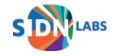

- DGA detection
  - based on lexical features (using tool by <u>SANS ISC</u>)
  - and NX queries
  - e.g. vufrx4xjje1y5spwle2kp8g4qn5uag2nq636apww9mhyk03k4z.nl

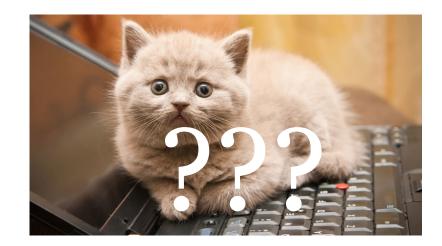

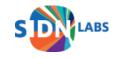

- Detect phishes on subomains
  - e.g. paypal.com.login.example.com
  - filter ENTRADA for keywords in subdomain labels

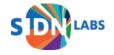

- Detect phishes on subomains
  - e.g. paypal.com.login.example.com
  - filter ENTRADA for keywords in subdomain labels
- Verify user submissions automatically
  - e.g. from PhishTank or fraud helpdesks
  - features: domain name age, registrar, *DNS query peak*

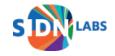

- Detect phishes on subomains
  - e.g. paypal.com.login.example.com
  - filter ENTRADA for keywords in subdomain labels
- Verify user submissions automatically
  - e.g. from PhishTank or fraud helpdesks
  - features: domain name age, registrar, *DNS query peak*
- Detect botnet infections
- Cutwail botnet used for sending SPAM
- Bots use their own, home-brew, recursive resolver <- does weird things

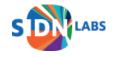

### Other Use Cases

- Stats: stats.sidnlabs.nl
- Research, e.g.:
- How do recursive resolvers select authoritative name servers? (<u>tech report</u>)
- How to understand and predict changes of anycast catchments? (<u>tech report</u>)
- Adhoc queries, e.g.:
  - Do we see strange queries for a domain name?
  - What else is a resolver querying?
- Policy changes, e.g.:
  - What happens if we change zone file updates from 2h to 1h?
  - What would happen if QNAME minimization gets widely adopted?

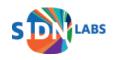

#### Use cases in other organizations

- DNS Magnitude: Measure the popularity of domain names (nic.at) https://ccnso.icann.org/meetings/copenhagen58/presentation-dnsmagnitude-13mar17-en.pdf
- Anomaly Detection
- •

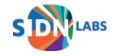

#### Use cases in other organizations

- DNS Magnitude: Measure the popularity of domain names (nic.at) https://ccnso.icann.org/meetings/copenhagen58/presentation-dnsmagnitude-13mar17-en.pdf
- Anomaly Detection
- •
- Your use case here!

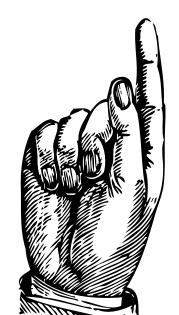

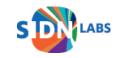

1. Platform to exchange ENTRADA queries and related projects

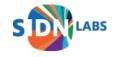

- 1. Platform to exchange ENTRADA queries and related projects
- 2. Interface to query other ENTRADA instances: e.g. for suspicious resolvers, suspicious sub domains, ...

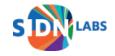

- 1. Platform to exchange ENTRADA queries and related projects
- 2. Interface to query other ENTRADA instances: e.g. for suspicious resolvers, suspicious sub domains, ...
- 3. Resolver profiling
  - e.g. resolvers of eye ball networks, resolvers of domainers, validating resolvers
  - helps to filter for malicious resolvers

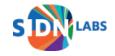

- 1. Platform to exchange ENTRADA queries and related projects
- 2. Interface to query other ENTRADA instances: e.g. for suspicious resolvers, suspicious sub domains, ...
- 3. Resolver profiling
  - e.g. resolvers of eye ball networks, resolvers of domainers, validating resolvers
  - helps to filter for malicious resolvers
- 4. ENTRADA + CBOR: Collect queries in lightweight CBOR format at anycast instances and convert it into Parquet

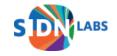

- 1. Platform to exchange ENTRADA queries and related projects
- 2. Interface to query other ENTRADA instances: e.g. for suspicious resolvers, suspicious sub domains, ...
- 3. Resolver profiling
  - e.g. resolvers of eye ball networks, resolvers of domainers, validating resolvers
  - helps to filter for malicious resolvers
- 4. ENTRADA + CBOR: Collect queries in lightweight CBOR format at anycast instances and convert it into Parquet
- 5. Detect related abuse: Which domain names have the same characteristics as known malicious domains?

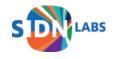